## Virtual Terminal Transaction Fields Last Modified on 05/12/2023 2:38 pm PDT

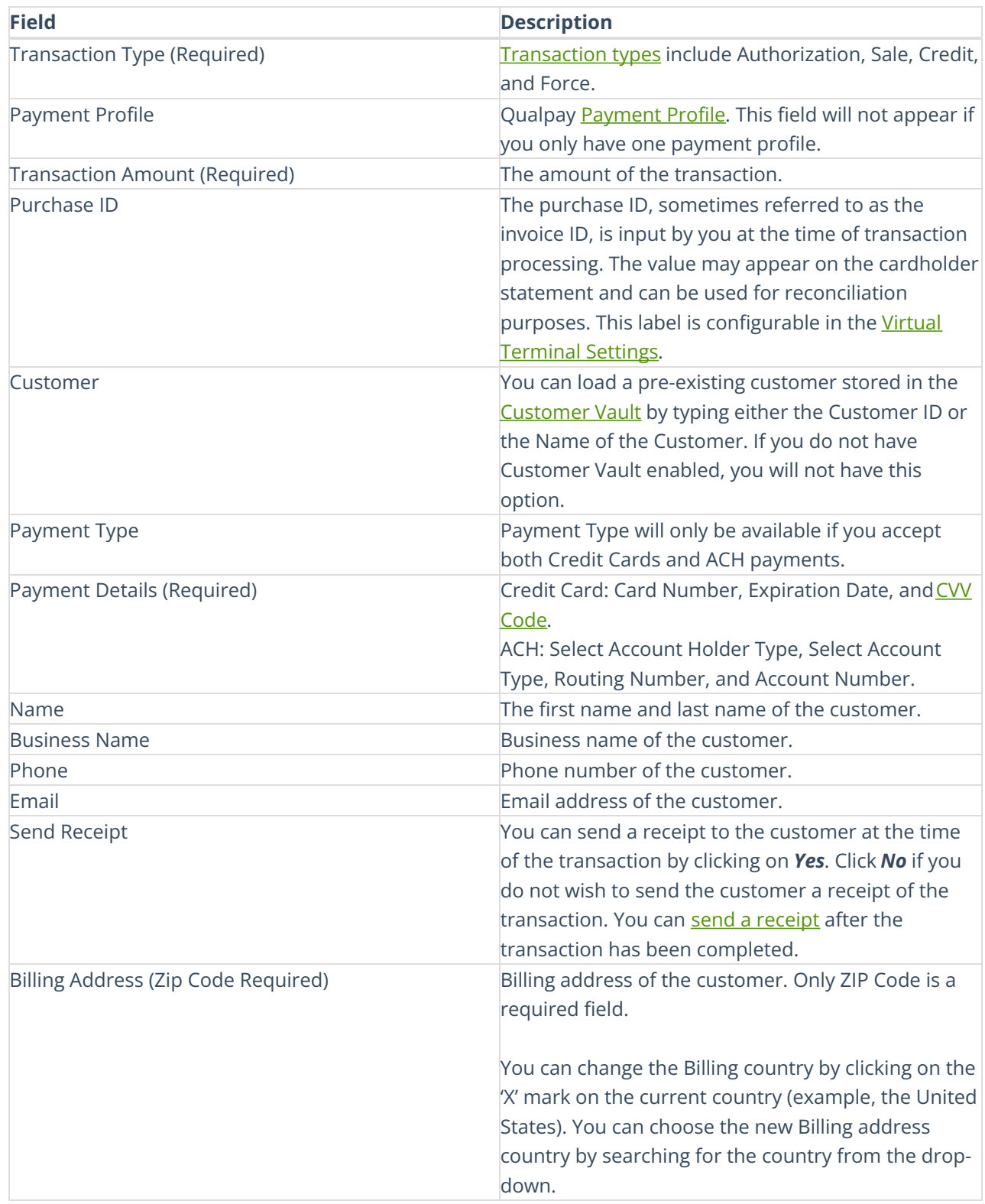

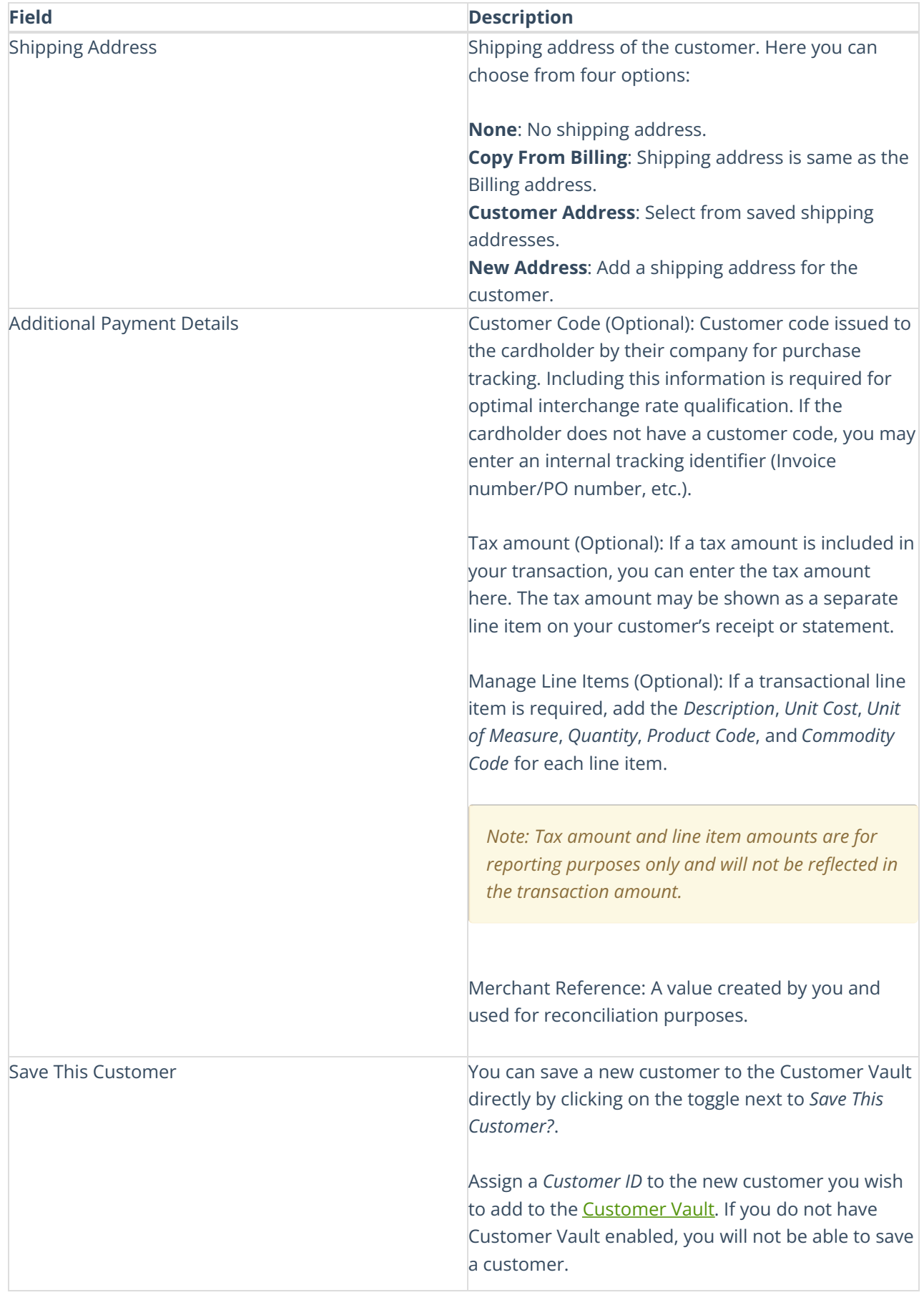